# **Interrogazioni complesse**

## **Classificazione delleinterrogazioni complesse**

- •**Query con ordinamento**
- •**Query con aggregazione**
- •**Query con raggruppamento**
- •**Query binarie**
- •**Query annidate**

## **Esempio : gestione ordini**

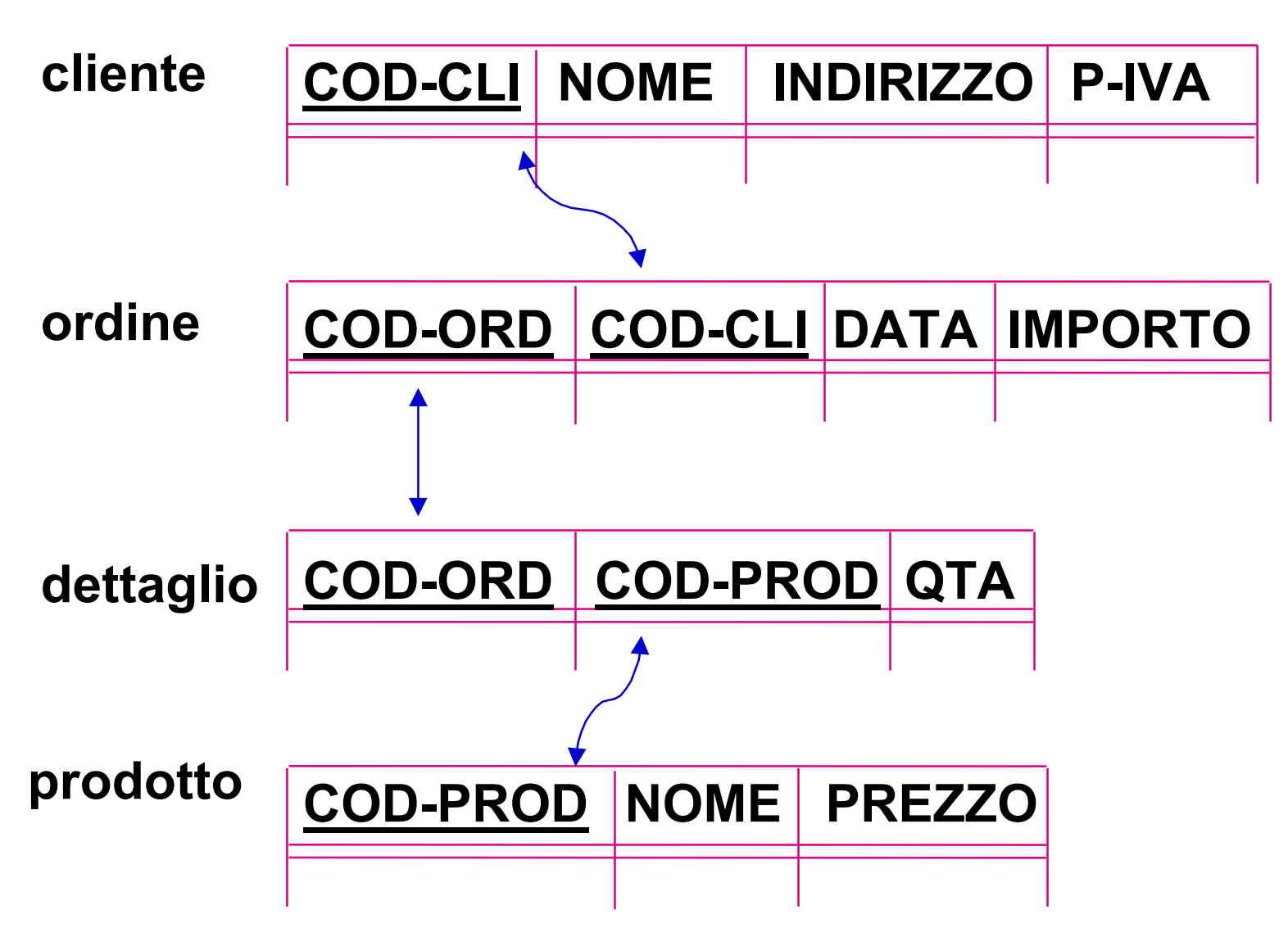

### **Istanza di ordine**

#### **ordine**

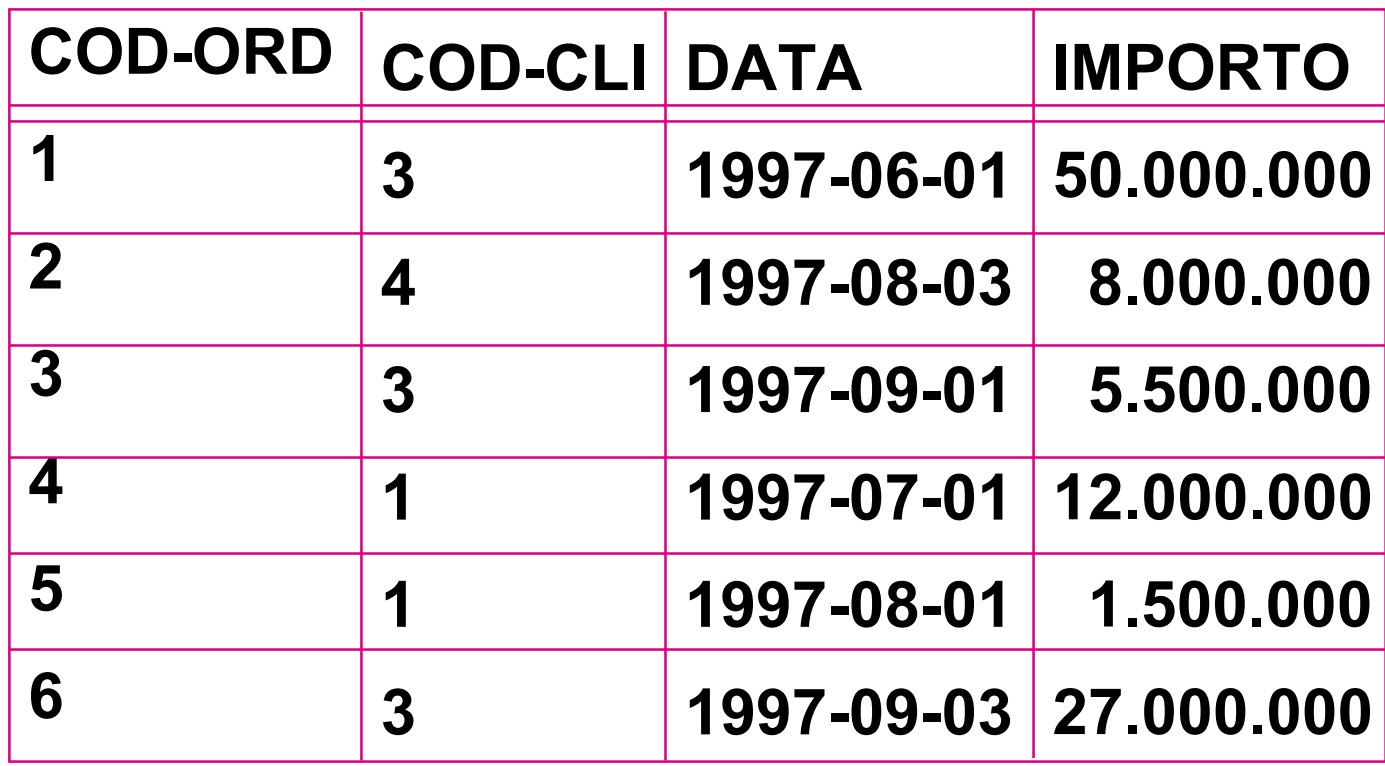

### **Query con ordinamento**

### **SELECT \* FROM ORDINEWHERE IMPORTO > 100.000 ORDER BY DATA**

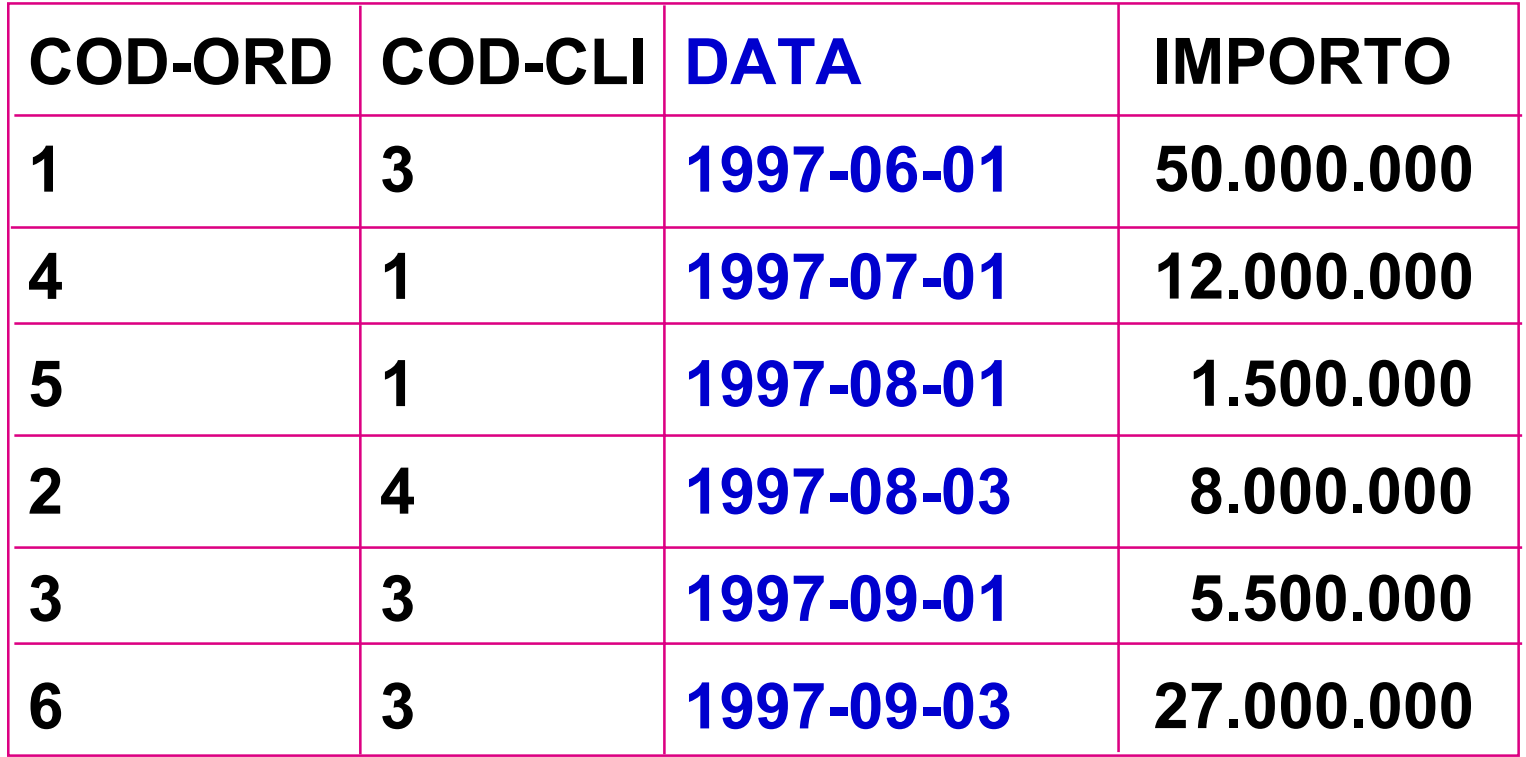

### **Order by**

### **SELECT \* FROM ORDINE WHERE IMPORTO > 100.000 ORDER BY COD-CLI**

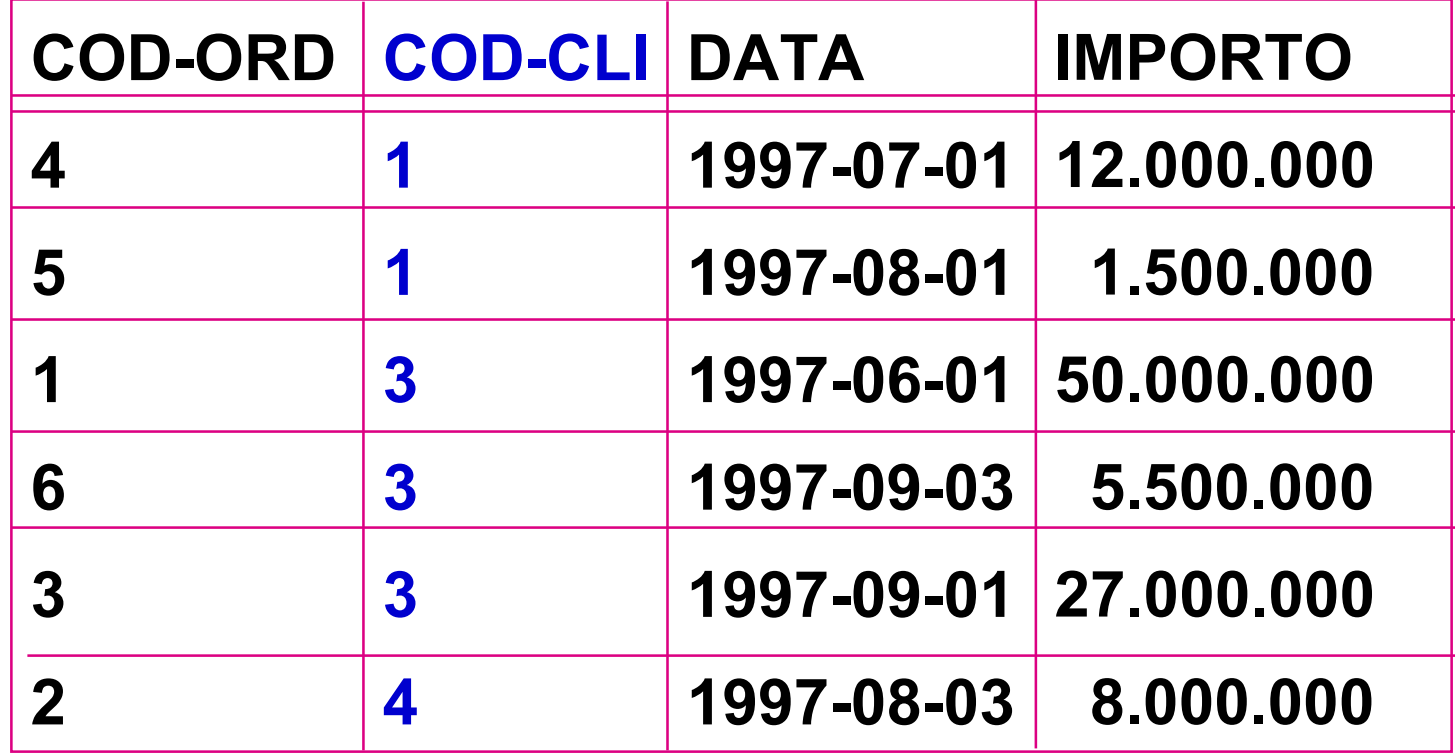

### **Order by**

**Nel caso si voglia ordinare sui valori di una colonna risultato di una espressione si usa una notazione "posizionale"**

### **SELECT COD-CLI, IMPORTO/1.000.000 FROM ORDINEWHERE IMPORTO > 100.000ORDER BY 2**

**(ordina sulla SECONDA colonna)**

## **Order by**

#### **.......**

#### **ORDER BY COD-CLI ASC, DATA DESC**

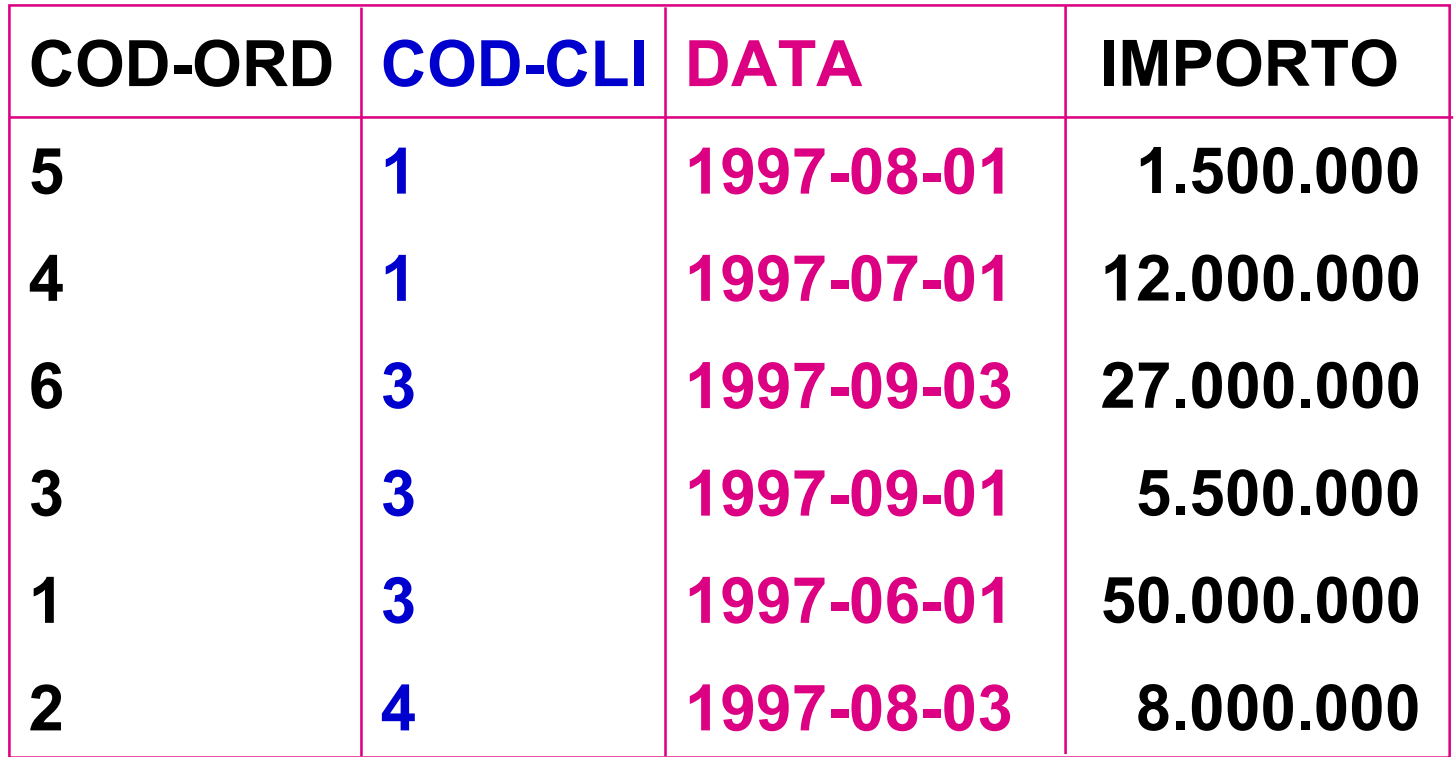

## **Query aggregate**

### **Utilizzano le funzioni aggregate:**

- **SUM sommatoria**
- **AVG media**
- **MIN minimo**
- **MAX massimo**
- **COUNT cardinalità**

## **(I NULL sono esclusi)**

## **Query con massimo**

• **Selezionare l'importo massimo degli ordini.**

### **SELECT MAX(IMPORTO) AS MAX-IMP FROM ORDINE**

**MAX-IMP**

 **50.000.000**

## **Query con sommatoria**

• **Selezionare la somma degli importi degli ordini relativi al cliente numero 1.**

**SELECT SUM(IMPORTO) AS SOMMA-IMP FROM ORDINEWHERE COD-CLIENTE = 1**

> **SOMMA-IMP 13.500.000**

## **Query con raggruppamento**

### **si aggiungono le clausole GROUP-BY (raggruppamento) HAVING (selezione dei gruppi)**

## **SELECT ….. FROM ….. WHERE …..GROUP BY ….. HAVING …..**

## **Query con raggruppamento**

• **Selezionare la somma degli importi degli ordini successivi al 10-6-97 per quei clienti che hanno emesso almeno 2 ordini.**

**SELECT COD-CLI, SUM (IMPORTO) FROM ORDINEWHERE DATA > '1997-06-10' GROUP BY COD-CLI HAVING COUNT (IMPORTO) >= 2**

## **Passo 1: Valutazione WHERE**

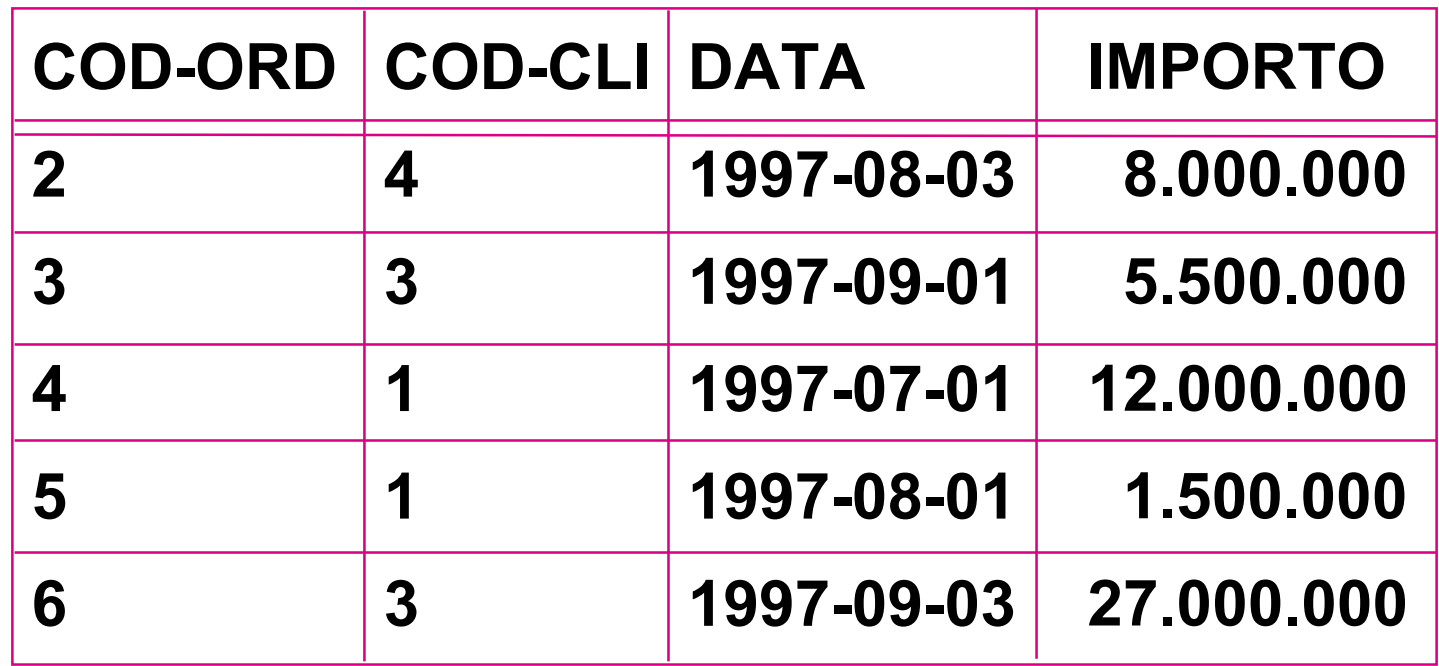

#### **( WHERE DATA > '1997-06-10' )**

## **Passo 2 : Raggruppamento**

### **si valuta la clausola GROUP-BY**

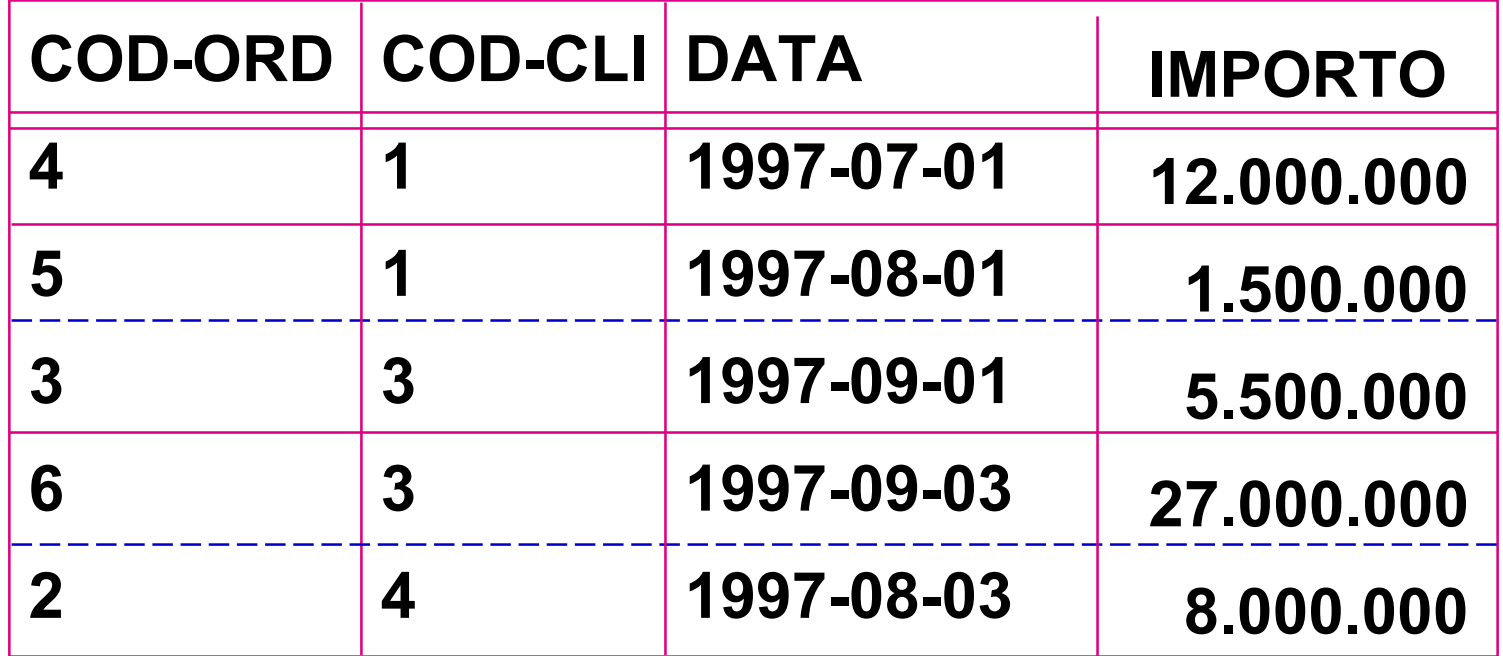

### **(GROUP BY COD-CLI)**

## **Passo 3 : Calcolo degli aggregati**

### **per ciascun gruppo si calcolano SUM (IMPORTO) e COUNT (IMPORTO)**

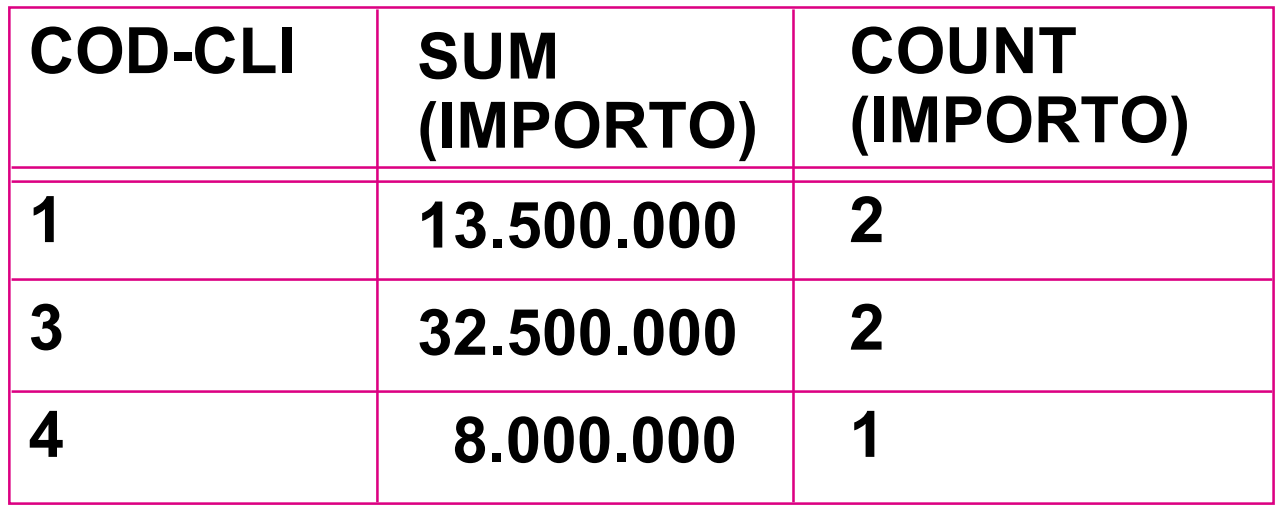

## **Passo 4 : Selezione dei gruppi**

### **si valuta il predicato COUNT (IMPORTO) >=2**

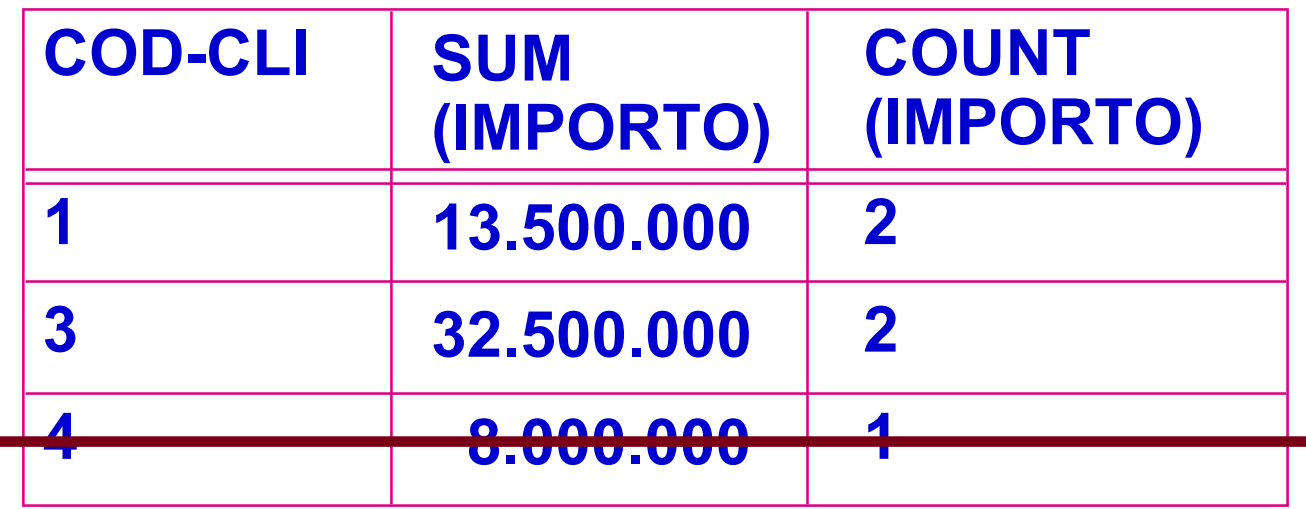

## **Passo 5 : Produzione del risultato**

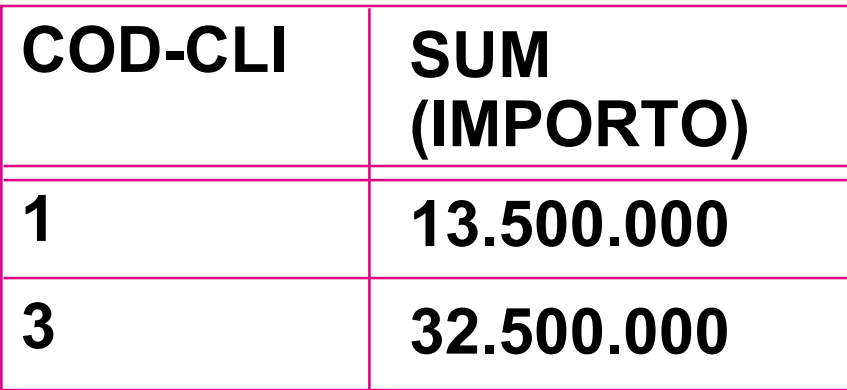

## **Doppio raggruppamento**

• **Selezionare la somma delle quantità dei dettagli degli ordini emessi da ciascun cliente per ciascun prodotto, purché la somma superi 50.**

**SELECT COD-CLI, COD-PROD, SUM(QTA) FROM ORDINE AS O, DETTAGLIO AS D WHERE O.COD-ORD = D.COD-ORDGROUP BY COD-CLI, COD-PROD HAVING SUM(QTA) > 50**

### **Situazione dopo il join e il raggruppamento**

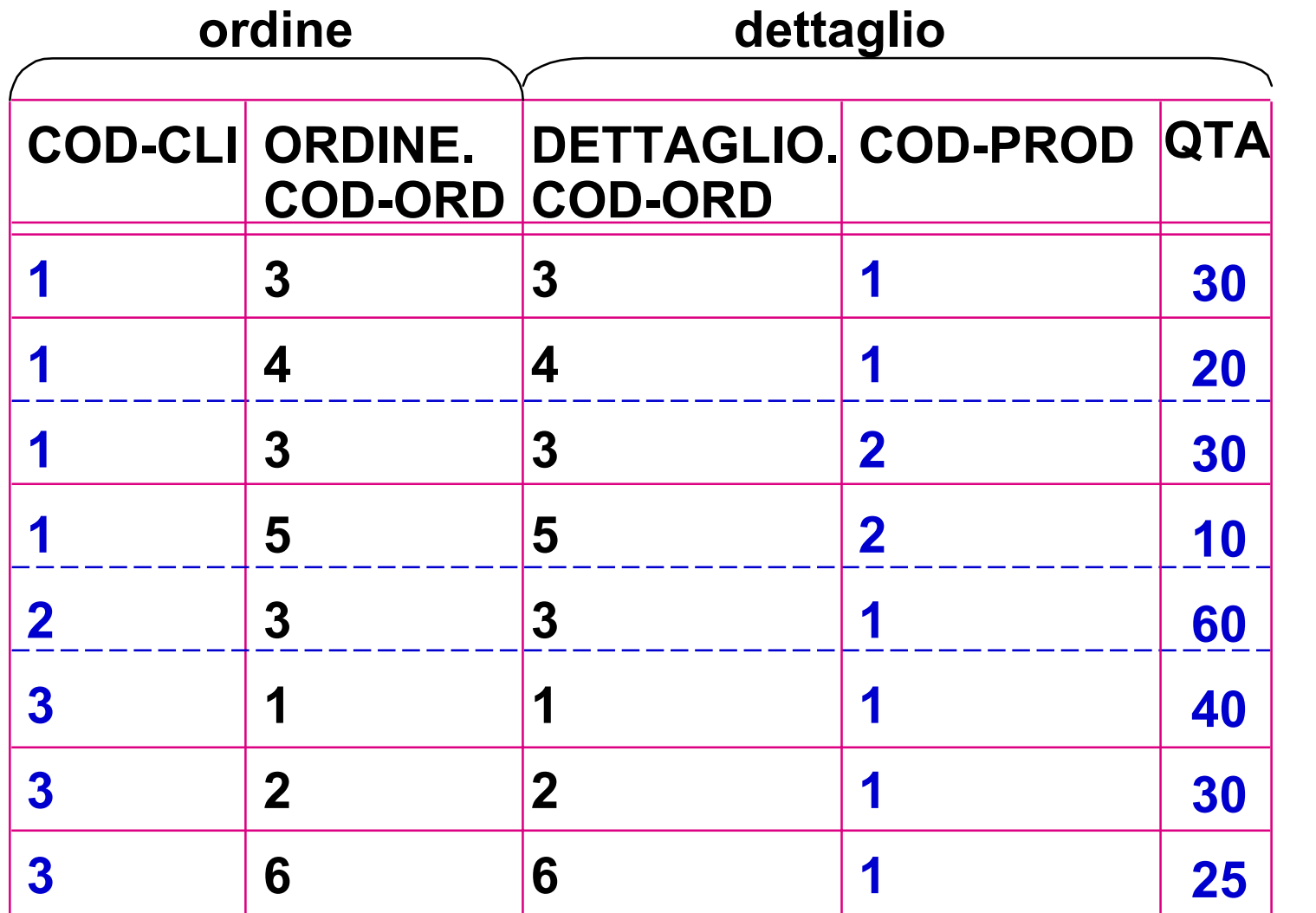

**gruppo 1,1**

**gruppo 1,2**

**gruppo 2,1**

**gruppo 3,1**

## **Estrazione del risultato**

### **si valuta la funzione aggregata SUM(QTA) e il predicato HAVING**

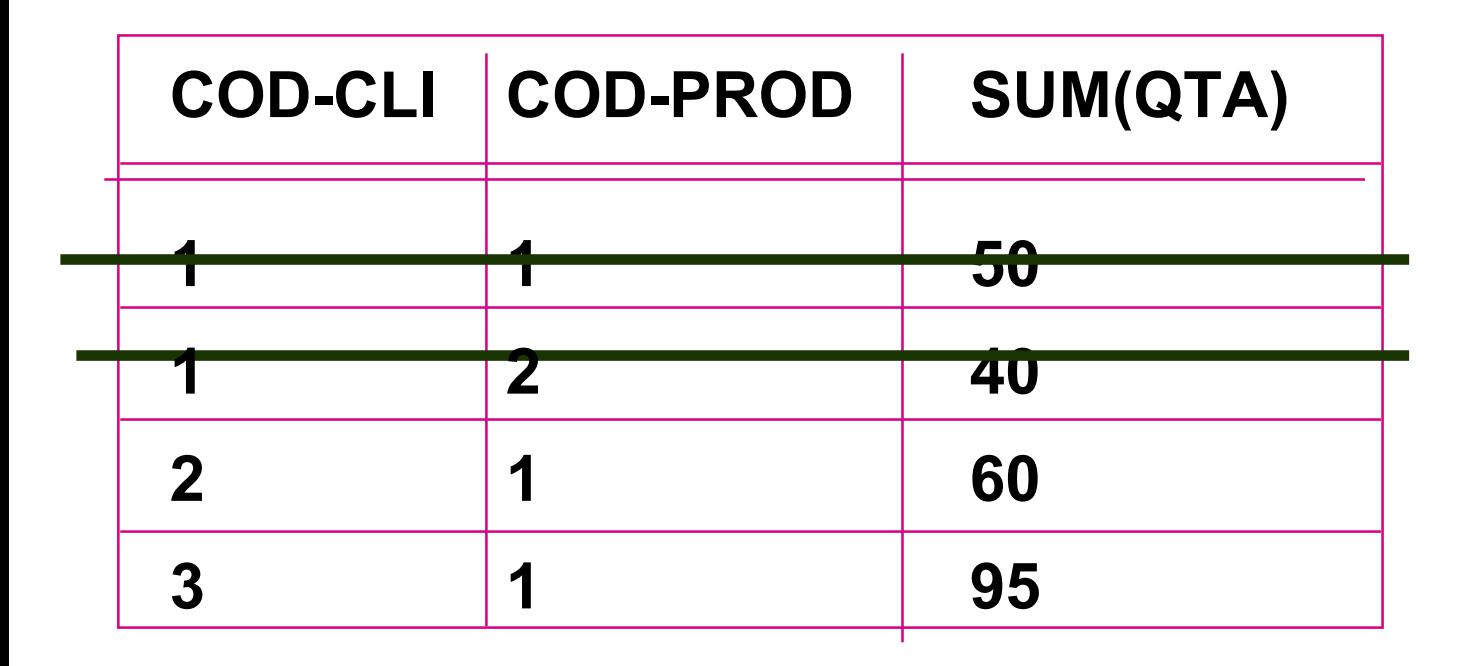

## **Query con raggruppamento e ordinamento**

• **E' possibile ordinare il risultato anche delle query con raggruppamento**

> **SELECT ….. FROM ….. [ WHERE ….. ] GROUP BY ….. [ HAVING ….. ] ORDER BY ….**

## **Raggruppamento e ordinamento**

• **Selezionare la somma degli importi degli ordini successivi al 10/6/97 per quei clienti che hanno emesso almeno 2 ordini dopo quella data, in ordine di cliente.**

**SELECT COD-CLI, SUM (IMPORTO) FROM ORDINEWHERE DATA > 1997-06-10GROUP BY COD-CLI HAVING COUNT (IMPORTO) >= 2 ORDER BY COD-CLI**

### **1 SELECT ART-NO, SPED-NO, NUM FROM SPEDIZIONI GROUP BY ART-NO**

#### **OPPURE**

**2 SELECT ART-NO, SPED-NO, NUM FROM SPEDIZIONI GROUP BY ART-NO,SPED-NO**

**SU:**

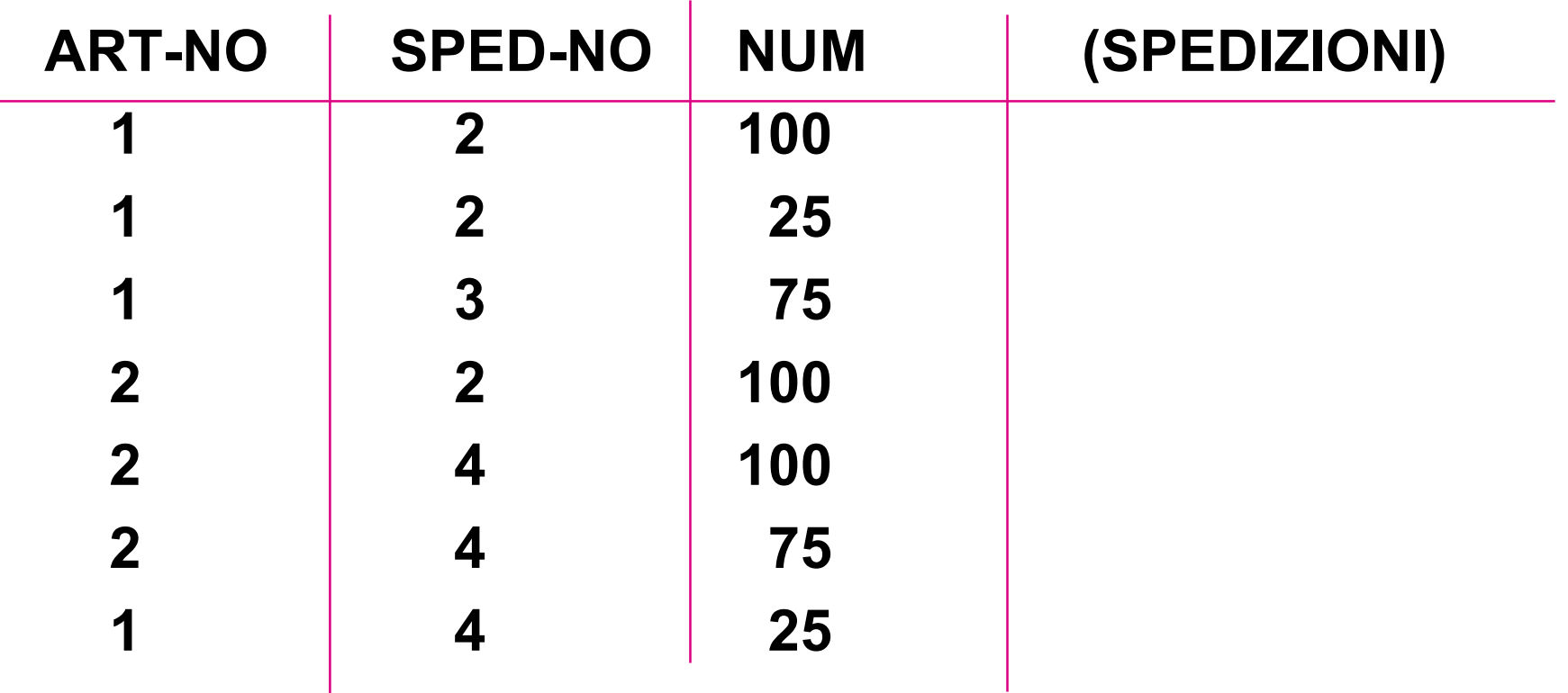

#### **1 ….GROUP BY ART-NO**

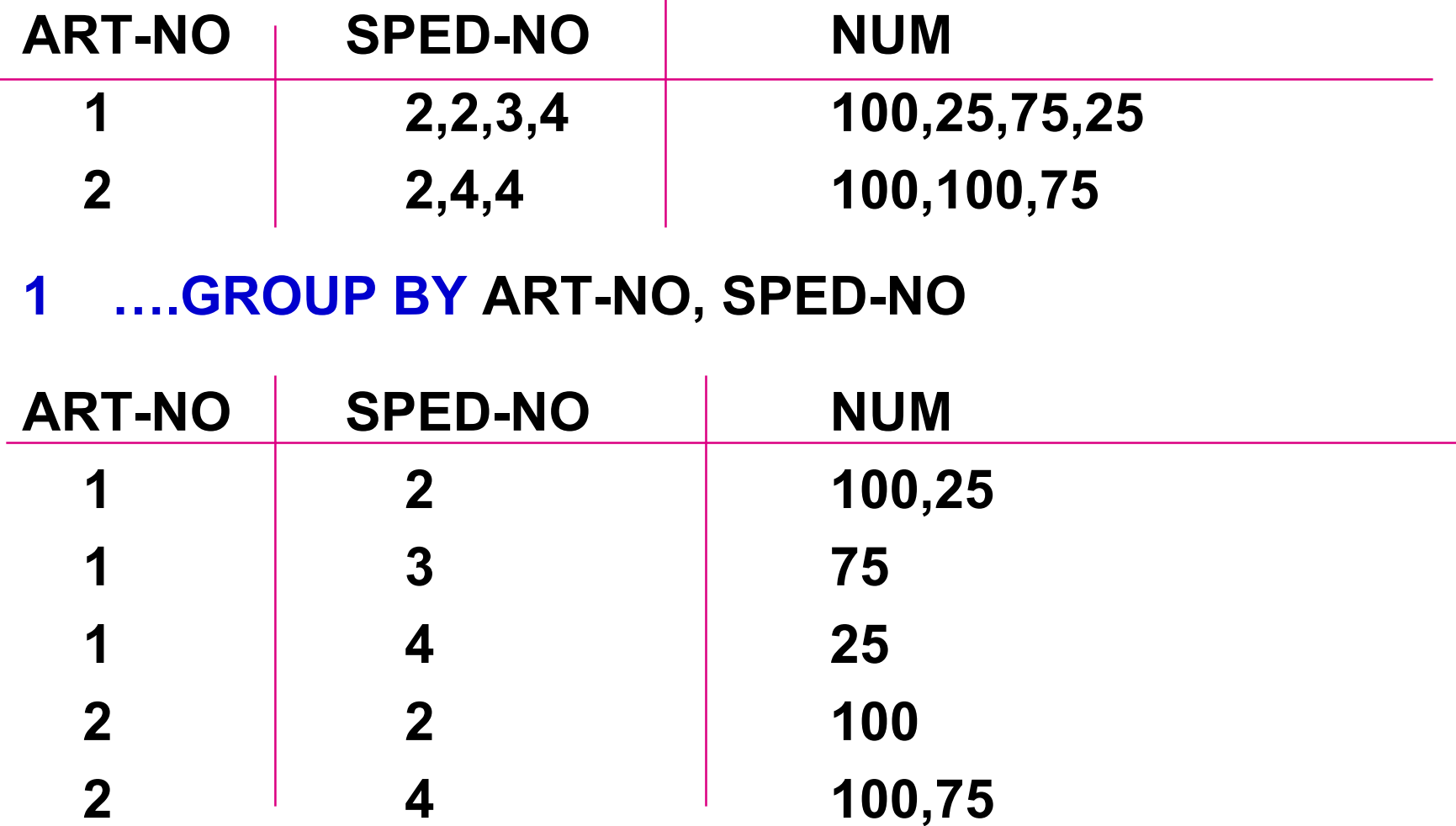

#### **SELECT ARTICOLOFROM VENDITE GROUP BY ARTICOLOHAVING COUNT(DISTINCT DATA)**

**SU**

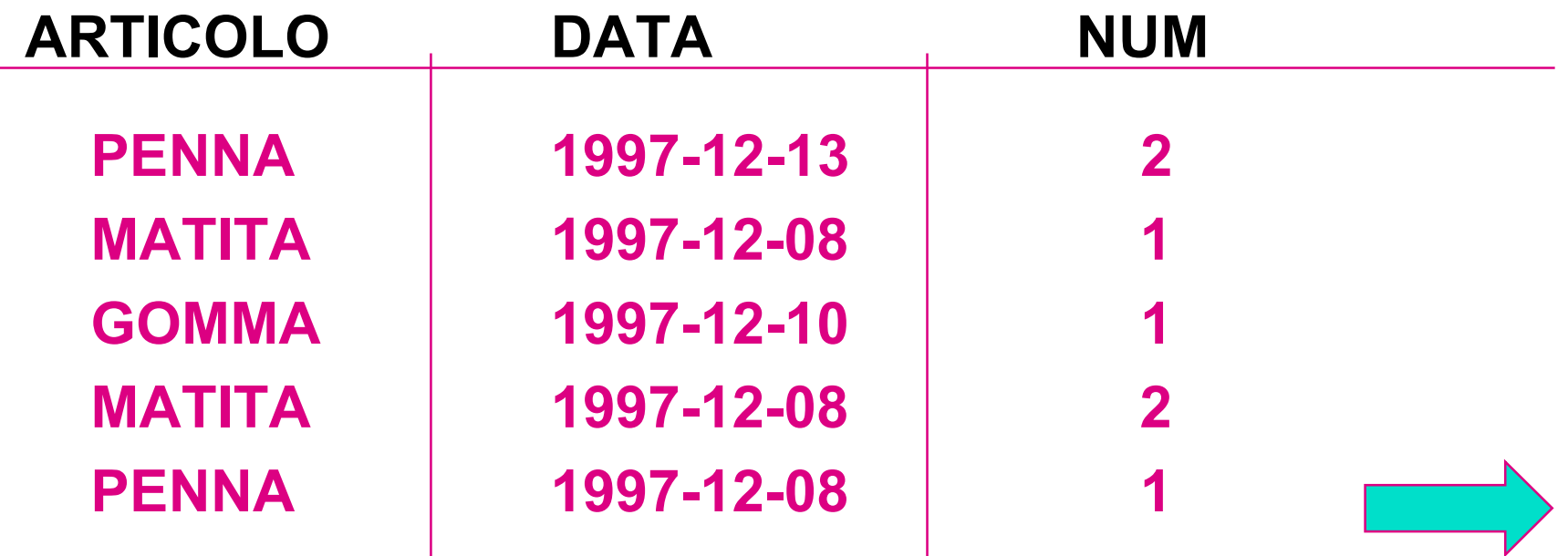

#### **GROUP BY ARTICOLO**

**SU**

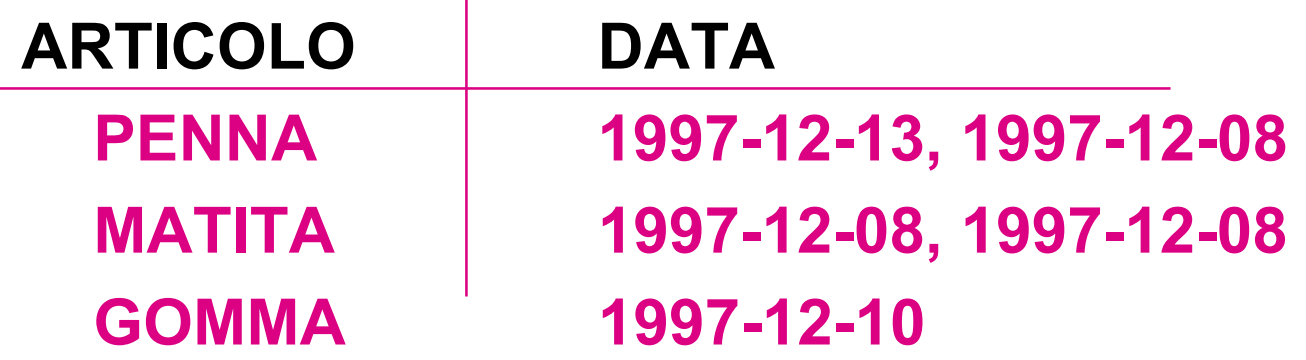

**HAVING COUNT(DISTINCT DATA) ARTICOLOPENNA**

## **Query binarie**

### **Costruite concatenando due query SQL tramite operatori insiemistici:**

**UNION unione INTERSECT intersezioneEXCEPT (MINUS) differenza**

**(si eliminano i duplicati)**

## **Unione**

• **Selezionare i codici degli ordini i cui importi superano 500.000 lire oppure presenti in qualche dettaglio con quantità superiore a 1000.**

> **SELECT COD-ORDFROM ORDINEWHERE IMPORTO > 500.000UNIONSELECT COD-ORDFROM DETTAGLIOWHERE QTA > 1000**

## **Differenza**

• **Selezionare i codici degli ordini i cui importi superano 500.000 lire ma non presenti in nessun dettaglio con quantità superiore a 1000.**

> **SELECT COD-ORDFROM ORDINEWHERE IMPORTO > 500.000EXCEPTSELECT COD-ORDFROM DETTAGLIOWHERE QTA > 1000**

### **Intersezione**

• **Selezionare i codici degli ordini i cui importi superano 500.000 lire e che sono presenti in qualche dettaglio con quantità superiore a 1000.**

> **SELECT COD-ORDFROM ORDINEWHERE IMPORTO > 500.000INTERSECTSELECT COD-ORDFROM DETTAGLIOWHERE QTA > 1000**

## **Query annidate**

**Costruite concatenando due query SQL nel predicato where:**

**[NOT] IN appartenenza [DOES NOT] EXISTS esistenza ANY, ALL quantificatori**

**comparatore: =, !=, <, <=, >, >=**

## **Query nidificate (nested)**

• **Selezionare nome e indirizzo dei clienti chehanno emesso qualche ordine di importo superiore a 10.000.000.**

#### **SELECT NOME, INDIRIZZO FROM CLIENTEWHERE COD-CLI IN**

### **( SELECT COD-CLI FROM ORDINE WHERE IMPORTO > 10.000.000 )**

## **Equivalenza fra IN e query semplici**

### **SELECT NOME, INDIRIZZO FROM CLIENTEWHERE COD-CLI IN ( SELECT COD-CLI FROM ORDINE WHERE IMPORTO > 10.000.000 )**

#### **equivale (a meno di duplicati) a:**

### **SELECT NOME, INDIRIZZO FROM CLIENTE JOIN ORDINE ON CLIENTE.COD-CLI = ORDINE.COD-CLI WHERE IMPORTO > 10.000.000**

## **Nested Query complesse (fino a 8 livelli)**

• **Selezionare nome e indirizzo dei clienti che hanno emesso qualche ordine i cui dettagli comprendono il prodotto "Pneumatico".**

### **SELECT NOME, INDIRIZZO FROM CLIENTE WHERE COD-CLI IN**

### **( SELECT COD-CLI FROM ORDINE WHERE COD-ORD IN**

 **( SELECT COD-ORD FROM DETTAGLIO WHERE COD-PROD IN**

**( SELECT COD-PROD FROM PRODOTTO WHERE NOME = 'Pneumatico' ) ) )**

## **La query equivalente**

**equivale (a meno di duplicati) a:**

**SELECT NOME, INDIRIZZO FROM CLIENTE AS C, ORDINE AS O, DETTAGLIO AS D, PRODOTTO AS P WHERE C.COD-CLI = O.COD-CLI AND O.COD-ORD = D.COD-ORD AND D.COD-PROD = P.COD-PROD AND NOME= 'Pneumatico'**

## **Nested query correlate (con variabile)**

**SELECT NOMEFROM IMPIEGATI AS X, WHERE SALARIO> ( SELECT SALARIO FROM IMPIEGATIWHERE MATRICOLA= X.MANAGER )**

 **sulla relazione IMPIEGATI (matricola, nome, manager…) equivale al JOIN**

**SELECT X.NOMEFROM IMPIEGATI AS X, IMPIEGATI AS Y WHERE X.SALARIO > Y.SALARIO AND Y.MATRICOLA= X.MANAGER**

## **Uso di IN nelle modifiche**

• **aumentare di L. 5000 l'importo di tutti gli ordini che comprendono il prodotto 456**

### **UPDATE ORDINE SET IMPORTO = IMPORTO + 5000 WHERE COD-ORD IN( SELECT COD-ORD FROM DETTAGLIO WHERE COD-PROD = '456' )**

## **Query con NOT IN**

• **Selezionare nome e indirizzo dei clienti che nonhanno emesso nessun ordine di importo superiore a 10.000.000.**

### **SELECT NOME, INDIRIZZO FROM CLIENTEWHERE COD-CLI NOT IN**

### **( SELECT COD-CLI FROM ORDINE WHERE IMPORTO > 10.000.000 )**

## **La query con ANY e ALL**

#### **SELECT COD-ORDFROM ORDINEWHERE IMPORTO > ANY ( SELECT IMPORTO FROM ORDINE )**

#### **SELECT COD-ORDFROM ORDINEWHERE IMPORTO >= ALL ( SELECT IMPORTO FROM ORDINE )**

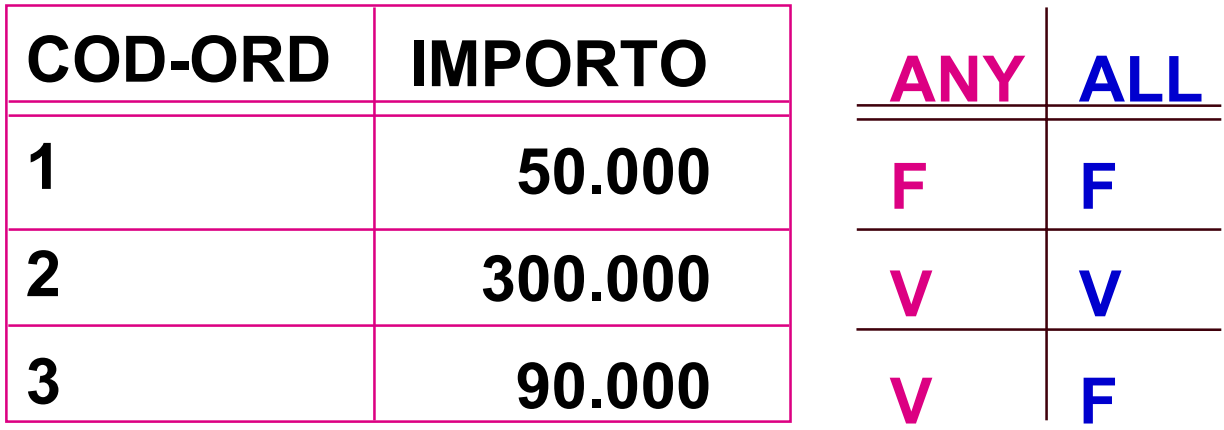

## **Esercizi**

- **Riprendere le basi di dati per la gestione del personale e degli ordini ed esprimere in SQL le interrogazioni :**
	- **quale impiegati lavorano in un progetto in cui non lavora il loro manager?**
	- **quanti ordini ha emesso Paolo?**
	- **quante candele sono state ordinate il 5/7/97?**
	- **calcolare per ciascun cliente la somma degli importi di tutti gli ordini**
	- **estrarre l'ordine di importo più alto**

## **Esercizi (lezione precedente)**

### • **in quali tipi di progetti lavora Giovanni? SELECT TIPO FROM PROGETTO WHERE NUM-PROG IN**

#### **( SELECT NUM-PROG FROM ASSEGNAMENTO WHERE MATR IN**

#### **( SELECT MATR FROM IMPIEGATO WHERE NOME='Giovanni' ) )**

### • **chi è il manager di Piero?**

### **SELECT NOME FROM IMPIEGATO WHERE MATR IN**

#### **( SELECT MATR -MGR FROM IMPIEGATO WHERE NOME='Piero' )**

## **Query annidate (nested)**

• **Selezionare nome e indirizzo dei clienti chehanno emesso qualche [o non hanno emesso nessun] ordine di importo superiore a 10.000.000.**

 **( SELECT \* FROM ORDINE WHERE IMPORTO > 10.000.000AND COD\_CLI=C.COD\_CLI ) SELECT NOME, INDIRIZZO FROM CLIENTE CWHERE [NOT] EXISTS**